# Package 'insol'

February 10, 2021

<span id="page-0-0"></span>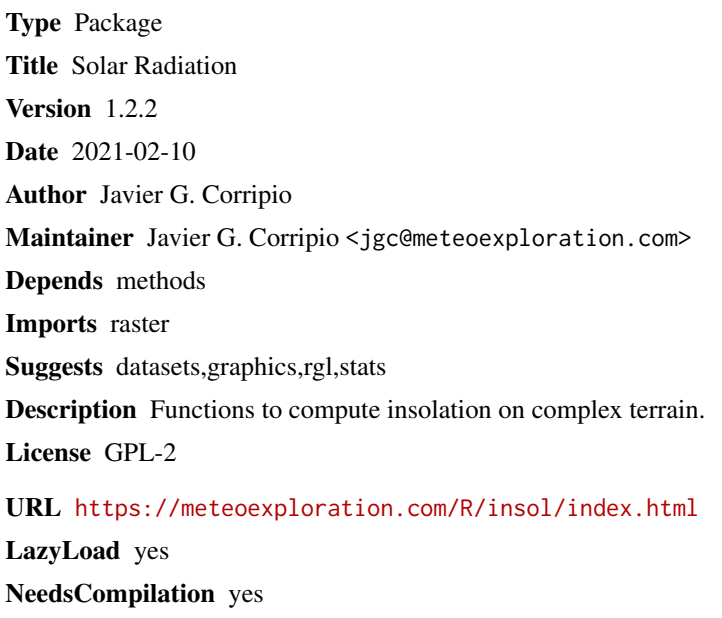

Repository CRAN

Date/Publication 2021-02-10 15:30:05 UTC

# R topics documented:

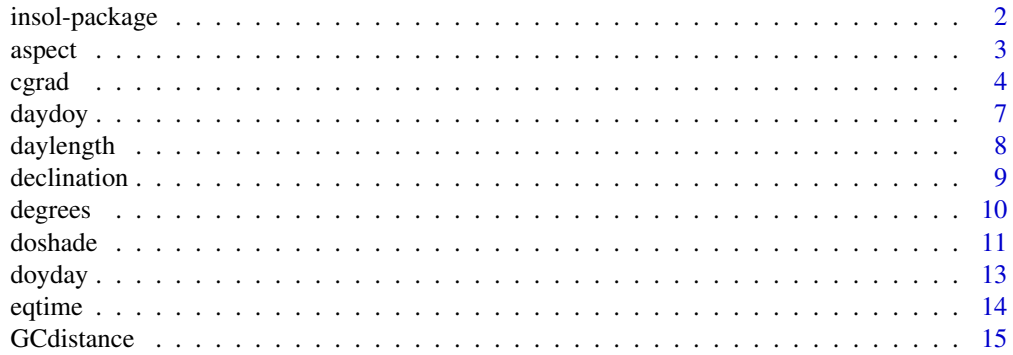

# <span id="page-1-0"></span>2 insol-package

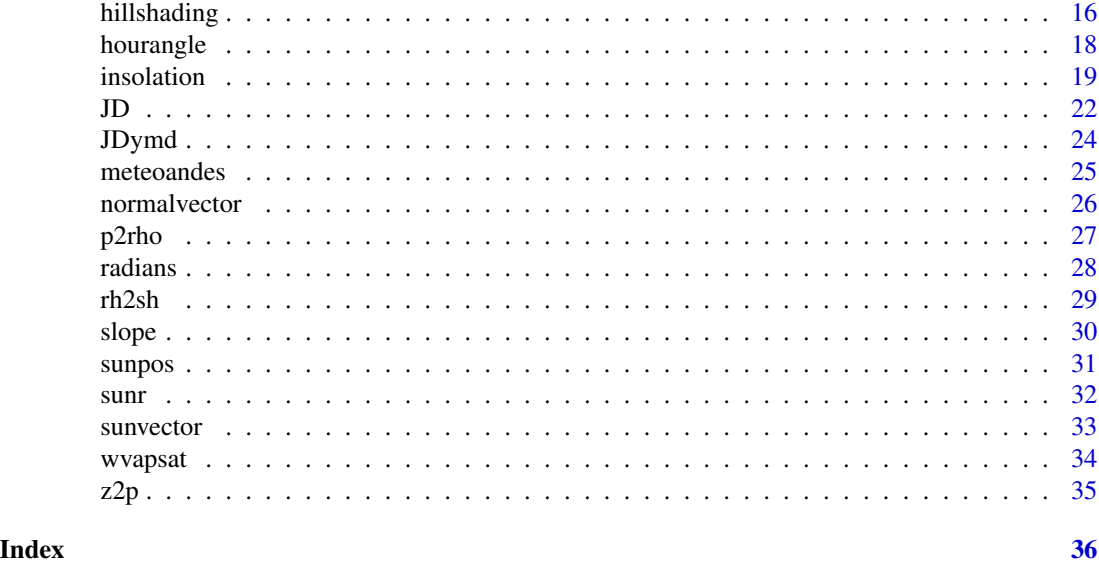

insol-package *Solar Radiation*

# Description

Calculates insolation and cast shadows on tilted and irregular surfaces, computes atmospheric transmittance and related parameters such as: Earth radius vector, declination, sunset and sunrise, daylength, equation of time, vector in the direction of the sun, vector normal to surface, and some atmospheric physics.

# Details

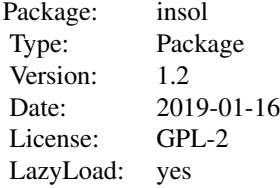

# Author(s)

Javier G. Corripio

Maintainer: Javier G. Corrripio <jgc@meteoexploration.com>

Additional information: <https://meteoexploration.com/R/insol/>

#### <span id="page-2-0"></span>aspect 3

# References

Bird, R. E. and Hulstrom, R. L. (1981a) Review, evaluation and improvements of direct irradiance models, *Trans. ASME J. Solar Energy Eng.* 103, 182-192.

Bird, R. E. and Hulstrom, R. L. (1981b) *A simplified clear sky model for direct and diffuse insolation on horizontal surfaces*, Technical Report SERI/TR-642-761, Solar Research Institute, Golden, Colorado.

Iqbal, M. (1983) *An Introduction to Solar Radiation*, Academic Press, Toronto.

Bourges, B.: 1985, Improvement in solar declination computation, *Solar Energy* 35(4), 367-369.

Corripio, J. G.: 2003, Vectorial algebra algorithms for calculating terrain parameters from DEMs and the position of the sun for solar radiation modelling in mountainous terrain, *International Journal of Geographical Information Science* 17(1), 1-23.

Danby, J. M. Eqn. 6.16.4 in *Fundamentals of Celestial Mechanics*, 2nd ed. Richmond, VA: Willmann-Bell, p. 207, 1988.

Meeus, J. 1999. *Astronomical Algorithms*. Willmann-Bell, Richmond, Virginia, USA.

Reda, I. and Andreas, A. 2003. *Solar Position Algorithm for Solar Radiation Applications*. 55 pp.; NREL Report No. TP-560-34302, Revised January 2008. [https://www.nrel.gov/docs/](https://www.nrel.gov/docs/fy08osti/34302.pdf) [fy08osti/34302.pdf](https://www.nrel.gov/docs/fy08osti/34302.pdf)

<https://www.esrl.noaa.gov/gmd/grad/solcalc/calcdetails.html>

<span id="page-2-1"></span>aspect *Aspect or orientation of the slope*

# **Description**

Calculates the aspect of every grid cell in a digital elevation model (DEM) from the output of cellgradient, which is a set of unit vectors normal to every grid cell in the DEM.

# Usage

```
aspect(cgrad, degrees = FALSE)
```
#### Arguments

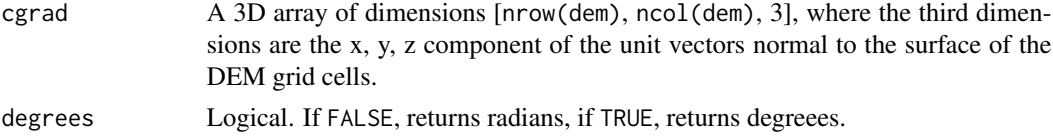

# **Details**

Uses atan2() to compute the orientation within the range  $[0, 2\pi]$ 

#### Value

Aspect or orientation of the slope.

# <span id="page-3-0"></span>See Also

[slope](#page-29-1), [cgrad](#page-3-1)

# Examples

```
# Create a west-east facing ramp
slpwe = rep(1,10) %o% c(1:5,4:1)# calculate the aspect at every node or grid cell (it should be 270 or 90 degrees):
cgr = cgrad(s)aspect(cgr,degrees=TRUE)
## Not run: ## raster package display nicer than image and handles projections:
# Calculate the aspect of a rough mountain area in the pyrinees
zipfile = tempfile()
download.file("https://meteoexploration.com/R/insol/data/dempyrenees.asc.zip",zipfile)
header = read.table(unz(zipfile,'dempyrenees.asc'),nrows=6)
dem = read.table(unz(zipfile,'dempyrenees.asc'),skip=6)
dem = as.matrix(dem)
unlink(zipfile)
cellsize = header[5,2]aspectdem = aspect(cgrad(dem,cellsize),degrees=TRUE)
image(t(aspectdem[nrow(aspectdem):1,]),col=grey(1:100/100))
require(raster)
demfile = tempfile()
download.file("https://meteoexploration.com/R/insol/data/dempyrenees.tif",demfile)
```

```
dem = raster(demfile)
aspectdem = aspect(cgrad(dem),degrees=TRUE)
aspectdem = raster(aspectdem,crs=projection(dem))
extent(aspectdem) = extent(dem)
plot(aspectdem,col=grey(1:100/100))
unlink(demfile)
```
## End(Not run)

<span id="page-3-1"></span>cgrad *Normal vector to every grid cell in a DEM*

# Description

Computes a unit vector normal to every grid cell in a digital elevation model.

#### Usage

cgrad(dem, dlx, dly = dlx, cArea = FALSE)

#### <span id="page-4-0"></span> $cgrad$  5

# Arguments

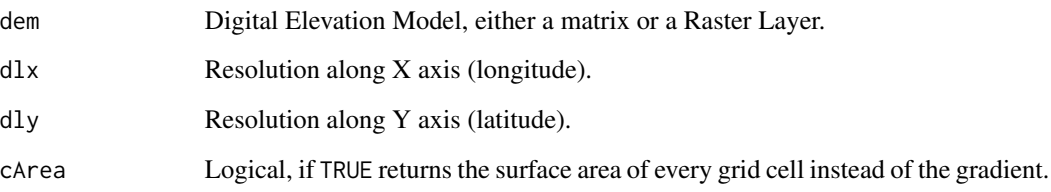

#### Details

The normal vector to the grid cell is the cross product of vectors along the sides of the polygon that form the grid cell. By definition the length of this vector is equal to the area of the polygon.

#### Value

Returns a 3D matrix with the 2 first dimensions as input dem and the 3rd dimension of value 3 corresponding to the x, y , z coordinates of a unit vector perpendicular to every grid cell. If cArea is TRUE, the result is a 2D matrix with the surface area of every grid cell.

#### warning

dlx ad dly are assumed to be constant over the extension of the DEM, therefore the projection should not be latlong. In this case the resolution is a constant angle, and the equivalent distance on the surface changes with latitude, giving incorrrect results.

# Note

The returned information for every cell is contained by the node at the upperleft corner and the last column and row are undefined. The values given for the last colum and row are a replication of the previous column and row.

#### Author(s)

Javier G. Corripio

# References

Corripio, J. G.: 2003, Vectorial algebra algorithms for calculating terrain parameters from DEMs and the position of the sun for solar radiation modelling in mountainous terrain, *International Journal of Geographical Information Science* 17(1), 1-23.

# See Also

[aspect](#page-2-1), [slope](#page-29-1),

#### Examples

```
## visualize x, y z components of vector normal to a DEM representing a regular pyramid
m = matrix(0, nrow=100, ncol=100)for (i in 1:100){ for (j in 1:100){
m[i,j]=50-max(abs(i-50),abs(j-50)) }}
\text{grad}(m, 1)xcomponent = \text{grdm}[,, 1]
ycomponent = \text{grdm}[,, 2]
zcomponent = grdm[,, 3]
image(t(xcomponent[nrow(xcomponent):1,]) ,col=grey(1:10/10))
image(t(ycomponent[nrow(ycomponent):1,]) ,col=grey(1:10/10))
image(t(zcomponent[nrow(zcomponent):1,]) ,col=grey(1:10/10))
## Not run:
## Surface area of every grid cell in a mountain region
## Steep slopes correspond to larger surface area per grid cell
zipfile = tempfile()
download.file("https://meteoexploration.com/R/insol/data/dempyrenees.asc.zip",zipfile)
header = read.table(unz(zipfile,'dempyrenees.asc'),nrows=6)
dem = read.table(unz(zipfile,'dempyrenees.asc'),skip=6)
dem = as.matrix(dem)
unlink(zipfile)
cellsize = header[5,2]grdarea = cgrad(dem,cellsize,cArea=TRUE)
image(t(grdarea[nrow(grdarea):1,]),col=grey(100:1/100))
## plot the relationship between surface slope and surface area per grid cell:
slpg = slope(cgrad(dem,cellsize),degrees=TRUE)
plot(slpg,grdarea)
## This would be a linear relationship in 2D,
## but in a DEM the slope of the grid cell depends on 4 points in 3D
plot(tan(radians(slpg)),grdarea)
## Use raster for better display and keep the dem projection
require(raster)
demfile = tempfile()download.file("https://meteoexploration.com/R/insol/data/dempyrenees.tif",demfile)
dem = raster(demfile)
plot(dem)
grd = cgrad(dem)grdarea = cgrad(dem,cArea=TRUE)
rgrdarea = raster(grdarea,crs=projection(dem))
extent(rgrdarea) = extent(dem)
plot(rgrdarea,col = grey(100:1/100))
contour(dem,col='sienna1',lwd=.5,nlevels=30,add=TRUE)
unlink(demfile)
```
## End(Not run)

<span id="page-6-0"></span>

Returns day of the year for given dates.

# Usage

```
## S4 method for signature 'numeric'
daydoy(x,month,day)
```
## S4 method for signature 'POSIXct' daydoy(x)

# Arguments

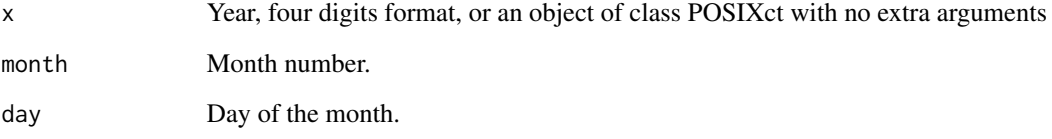

# Value

Day of the year [1:366].

# See Also

[ISOdate](#page-0-0)

# Examples

daydoy(2019,2,27:29) daydoy(ISOdate(2019,2,27:29))

<span id="page-7-0"></span>

Compute duration of day light for a given latitude and Julian Day.

# Usage

daylength(lat, long, jd, tmz)

# Arguments

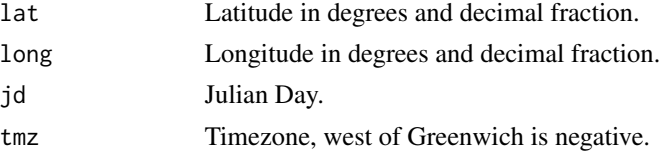

# Details

It considers sunrise and sunset as the time when the center of the sun pass above or below the horizon, it does not take into account limb, summer time, atmospheric refraction or twilight.

# Value

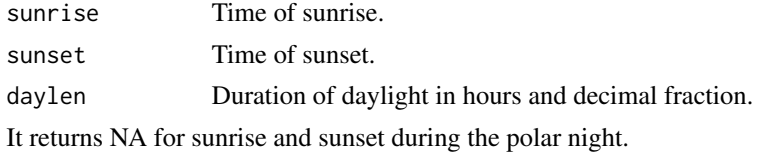

#### Note

You may like to double check at: <https://www.esrl.noaa.gov/gmd/grad/solcalc/azel.html>

# Author(s)

Javier G. Corripio

# References

Corripio, J. G.: 2003, Vectorial algebra algorithms for calculating terrain parameters from DEMs and the position of the sun for solar radiation modelling in mountainous terrain, *International Journal of Geographical Information Science* 17(1), 1-23.

# See Also

[declination](#page-8-1), [eqtime](#page-13-1)

#### <span id="page-8-0"></span>declination 9

#### Examples

```
daylength(47,11,JDymd(2019,1,1,12),1)
daylength(c(47,75),11,2456282,1)
# Daylength for the whole 2019 year
jd2019=JD(seq(ISOdate(2019,1,1),ISOdate(2019,12,31),by='day'))
plot(daylength(47,11,jd2019,1)[,3],xlab='Day of the year',ylab='day length [h]',ylim=c(0,24))
```
<span id="page-8-1"></span>declination *Declination*

# Description

Computes the declination of the Sun for a given Julian Day.

#### Usage

```
declination(jd)
```
# Arguments

jd Julian Day.

# Value

Declination in degrees and decimal fraction.

# Author(s)

Javier G. Corripio

# References

<https://www.esrl.noaa.gov/gmd/grad/solcalc/calcdetails.html>

Meeus, J. 1999. *Astronomical Algorithms*. Willmann-Bell, Richmond, Virginia, USA.

Reda, I. and Andreas, A. 2003. *Solar Position Algorithm for Solar Radiation Applications*. 55 pp.; NREL Report No. TP-560-34302, Revised January 2008. [https://www.nrel.gov/docs/](https://www.nrel.gov/docs/fy08osti/34302.pdf) [fy08osti/34302.pdf](https://www.nrel.gov/docs/fy08osti/34302.pdf)

# Examples

```
declination(JDymd(2019,1,1))
```

```
jdays = JD(ISOdate(2019,1:12,21))
declination(jdays)
```

```
## Plot daily changes in declination from 2018 to 2020
jdays=JD(seq(ISOdate(2018,1,1),ISOdate(2020,12,31),by='day'))
plot(declination(jdays),xlab='days from 2018-01-01',ylab='declination')
```
# <span id="page-9-1"></span>degrees *Radians to degrees*

# Description

Accessory function to transform radians into degrees.

# Usage

degrees(radian)

# Arguments

radian Angle in radians and decimal fraction.

# Value

Angle in degrees.

#### See Also

[radians](#page-27-1)

# Examples

degrees(seq(0,2\*pi,pi/2))

<span id="page-9-0"></span>

<span id="page-10-1"></span><span id="page-10-0"></span>

Calculates cast shadows over matrix or Raster Layer DEM for a given illumination direction.

#### Usage

doshade(dem, sv, dl =  $0$ , sombra = dem)

#### Arguments

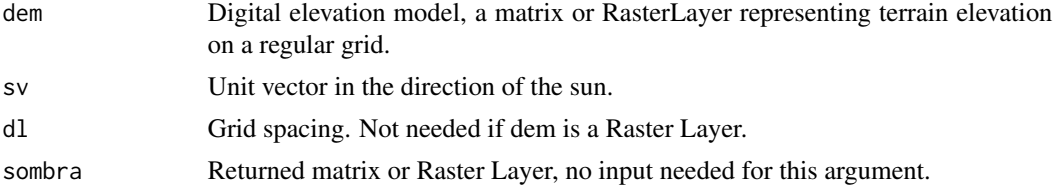

#### Details

doshade calls a fortran routine that scans the DEM in lines parallel the sun direction. It compares the projection of grid cells on a plane perpendicular to the sun to determine whether they are in the sun or in the shadow of a previous cell. See Figure 6 of reference for more details.

#### Value

Return an object of the same class the the input dem (either a matrix o a Raster Layer), with values 0 for shaded or 1 for not shaded.

# Author(s)

Javier G. Corripio

#### References

Corripio, J. G.: 2003, Vectorial algebra algorithms for calculating terrain parameters from DEMs and the position of the sun for solar radiation modelling in mountainous terrain, *International Journal of Geographical Information Science* 17(1), 1-23.

```
# define the sun vector: northwest at 15 degrees elevation
sv = normalvector(75,315)
## create a pyramid 100 units by side and 50 nunits tall
m = matrix(0, nrow=100, ncol=100)
```

```
for (i in 1:100){ for (j in 1:100){
m[i,j] = 50 - max(abs(i-50), abs(j-50))}
## place it on a large flat expanse
mm = matrix(0, nrow=500, ncol=500)mm[201:300,201:300] = m
## calulate and plot the cast shadows from the sun
sh = doshade(mm, sv, 1)image(t(sh[nrow(sh):1,]),col=grey(1:100/100))
contour(mm,add=TRUE,col='sienna1',nlevels=25)
## (mm is symmetrical, no need to rotate as for shadows)
## Not run:
## plot cast shadows on mountain terrain, sun at NW, 25 degrees elevation
zipfile = tempfile()
download.file("https://meteoexploration.com/R/insol/data/dempyrenees.asc.zip",zipfile)
header = read.table(unz(zipfile,'dempyrenees.asc'),nrows=6)
dem = read.table(unz(zipfile,'dempyrenees.asc'),skip=6)
dem = as.matrix(dem)
unlink(zipfile)
cellsize=header[5,2]
sv = normalvector(65,315)
sh = doshade(dem,sv,cellsize)
image(t(sh[nrow(sh):1,]),col=grey(1:100/100))
## add intensity of illumination in this case sun at NW 45 degrees elevation
sv = normalized<br>(45, 315)grd = cgrad(dem,cellsize)
hsh = grd[,,1]*sv[1]+grd[,,2]*sv[2]+grd[,,3]*sv[3]
## remove negative incidence angles (self shading)
hsh = (hsh+abs(hsh))/2sh = doshade(dem,sv,cellsize)
hshsh = hsh*sh
image(t(hshsh[nrow(sh):1,]),col=grey(1:100/100))
## plot cast shadows on mountain terrain using raster
sv = normalvector(65,315)
require(raster)
demfile = tempfile()
download.file("https://meteoexploration.com/R/insol/data/dempyrenees.tif",demfile)
dem = raster(demfile)
sh = doshade(dem,sv)
plot(sh,col=grey(0:1),legend=FALSE)
contour(dem,add=TRUE,col='sienna1',lwd=.5,nlevels=50)
## add intensity of illumination in this case sun at NW 45 degrees elevation
sv = normalvector(45,315)
grd = cgrad(dem)hsh = grd[,,1]*sv[1]+grd[,,2]*sv[2]+grd[,,3]*sv[3]
## remove negative incidence angles (self shading)
hsh = (hsh+abs(hsh))/2
```
#### <span id="page-12-0"></span>doyday and the control of the control of the control of the control of the control of the control of the control of the control of the control of the control of the control of the control of the control of the control of t

```
## convert back to raster as dem and add shadows
hsh = raster(hsh,crs=projection(dem))
extent(hsh) = extent(dem)
sh = doshade(dem,sv)
plot(hsh*sh,col=grey(1:100/100),legend=FALSE)
unlink(demfile)
## End(Not run)
```
doyday *Day of the year to date*

# Description

Returns the date for given days of the year.

# Usage

doyday(year, doy)

# Arguments

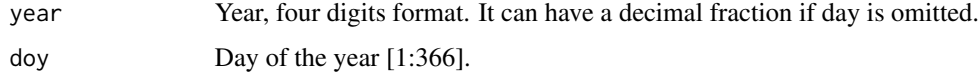

# Value

returns an object of class POSIXlt.

# Author(s)

Javier G. Corripio

# See Also

[as.POSIXlt](#page-0-0)

# Examples

doyday(2019,58:65)

doyday(2019.5)

<span id="page-13-1"></span><span id="page-13-0"></span>

Computes the equation of time for a given Julian Day.

# Usage

eqtime(jd)

#### Arguments

jd Julian Day.

#### Value

Equation of time in minutes.

# Author(s)

Javier G. Corripio

# References

<https://www.esrl.noaa.gov/gmd/grad/solcalc/calcdetails.html>

Meeus, J. 1999. *Astronomical Algorithms*. Willmann-Bell, Richmond, Virginia, USA.

Reda, I. and Andreas, A. 2003. *Solar Position Algorithm for Solar Radiation Applications*. 55 pp.; NREL Report No. TP-560-34302, Revised January 2008. [https://www.nrel.gov/docs/](https://www.nrel.gov/docs/fy08osti/34302.pdf) [fy08osti/34302.pdf](https://www.nrel.gov/docs/fy08osti/34302.pdf)

```
# plot the equation of time for 2013 at daily intervals
jdays = seq(ISOdate(2013,1,1),ISOdate(2013,12,31),by='day')
jd = JD(jdays)plot(eqtime(jd))
abline(h=0,col=8)
```

```
# Analema
plot(eqtime(jd),declination(jd))
```

```
# Analema from Greenwich Observatory
latGwch = 51.4791
x = 180 +eqtime(jd) *15/60
y = 90-latGwch+declination(jd)
plot(x,y,ylim=c(0,90),xlab=expression(paste('Azimuth (',degree,')')),
ylab=expression(paste('Elevation (',degree,')')))
```
#### <span id="page-14-0"></span>GCdistance 15

```
## Add the solstices and equinoxes (nearest day, see Meeus ch. 26 for more precision)
\text{decl} = \text{ declination}(jd)wintersolstice = which(decl==min(decl))
summersolstice = which(decl==max(decl))
## spring equinox: when declination becomes zero in the first part of the year
springeqx = uniroot(declination,jd[c(1,180)])$root
springeqx = daydoy(JD(springeqx,inv=TRUE))
autumeqx = uniroot(declination,jd[c(180,360)])$root
autumeqx = daydoy(JD(autumeqx,inv=TRUE))
nodeseqx = c(springeqx,summersolstice,autumeqx,wintersolstice)
points(x[nodeseqx],y[nodeseqx],pch=19,col=3)
abline(h=c(90-latGwch,90-latGwch+max(decl),90-latGwch+min(decl)),col=8)
```
GCdistance *Great circle distance*

# Description

Great circle or geodesic distance.

# Usage

GCdistance(lat1,lon1,lat2,lon2)

# Arguments

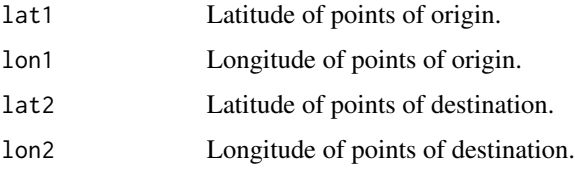

# Value

Distance between origin and destination points in metres.

# Author(s)

Javier G. Corripio

# References

<https://edwilliams.org/avform.htm>, <http://mathworld.wolfram.com/GreatCircle.html>.

# Examples

GCdistance(0,0,0,180)\*2

```
# distance between the center of US states
data(state)
ddd = matrix(nrow=50,ncol=50,dimnames=list(state.name,state.name))
for (i in 1:50){
for (j in 1:50){
distij = GCdistance(state.center$y[i],state.center$x[i],
state.center$y[j],state.center$x[j])
# round to miles
ddd[i,j]=round(distij/1609.344,2)
}
}
# format and print results for the 10 firsts states
as.dist(ddd[1:10,1:10])
```
<span id="page-15-1"></span>

hillshading *Intensity of illumination over a surface*

#### Description

Computes the intensity of illumination over a surface, such as a DEM, according to the position of the sun.

# Usage

hillshading(cgrad, sv)

# Arguments

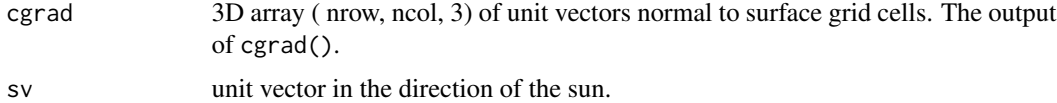

#### Details

The intensity of the sun beams falling on a surface are proportional to the cosine of the angle between the sun vector and the vector normal to the surface, which in this case is the dot product between cgrad and sv.

#### Value

A matrix of illumination intensity values. Negative values are the equivalent of self shading and are set to zero.

<span id="page-15-0"></span>

#### <span id="page-16-0"></span>hillshading 17

#### Author(s)

Javier G. Corripio

#### References

Corripio, J. G.: 2003, Vectorial algebra algorithms for calculating terrain parameters from DEMs and the position of the sun for solar radiation modelling in mountainous terrain, *International Journal of Geographical Information Science* 17(1), 1-23.

# See Also

[cgrad](#page-3-1)[,insolation](#page-18-1)[,sunvector](#page-32-1)

```
## Not run:
## From the "Obligatory Mathematical surface" in persp3d {rgl}
## this shows the cast shdows clearly, but there is some interference with rgl internal
## lit parameters
require(rgl)
x = seq(-10, 10, length = 300)y = xf = function(x,y) { r <- sqrt(x^2+y^2); 10 * sin(r)/r }
z = outer(x, y, f)z[is.na(z)] = 1
zgr = cgrad(z, 2/30)sv = normalizedvector(55, 315)hsh = zgr[,,1]*sv[1]+zgr[,,2]*sv[2]+zgr[,,3]*sv[3]
hsh = (hsh+abs(hsh))/2sh = doshade(z, sv, 2/30)hshsh = hsh*shhshsh = t(hshsh[nrow(hshsh):1,])open3d()
rgl.light(viewpoint.rel = F, ambient = "#FFFFFF", diffuse = "#FFFFFF", specular = "#000000")
persp3d(x, y, z, col=grey(hshsh))
## End(Not run)
## Hillshading on mountain terrain, sun at NW, 35 degrees elevation
zipfile = tempfile()
download.file("https://meteoexploration.com/R/insol/data/dempyrenees.asc.zip",zipfile)
header = read.table(unz(zipfile,'dempyrenees.asc'),nrows=6)
dem = read.table(unz(zipfile,'dempyrenees.asc'),skip=6)
dem = as.matrix(dem)
unlink(zipfile)
cellsize = header[5,2]sv = normalvector(55,315)
grd = cgrad(dem,cellsize)
hsh = grd[,, 1]*sv[1]+grd[,, 2]*sv[2]+grd[,, 3]*sv[3]
## remove negative incidence angles (self shading)
hsh = (hsh+abs(hsh))/2sh = doshade(dem,sv,cellsize)
```
#### <span id="page-17-0"></span>18 hourangle

```
hshsh = hsh*shimage(t(hshsh[nrow(sh):1,]),col=grey(1:100/100))
## Not run:
## Hillshading on mountain terrain, sun at NW, 45 degrees elevation. Using raster
sv = normalvector(45,315)
require(raster)
demfile = tempfile()
download.file("https://meteoexploration.com/R/insol/data/dempyrenees.tif",demfile)
dem = raster(demfile)
grd = cgrad(dem)
hsh = grd[,,1]*sv[1]+grd[,,2]*sv[2]+grd[,,3]*sv[3]
## remove negative incidence angles (self shading)
hsh = (hsh+abs(hsh))/2hsh = raster(hsh,crs=projection(dem))
extent(hsh) = extent(dem)
plot(hsh,col=grey(1:100/100),legend=FALSE)
unlink(demfile)
## End(Not run)
```
hourangle *Hour angle*

# Description

Hour angle, internal function for solar position.

# Usage

hourangle(jd, longitude, timezone)

# Arguments

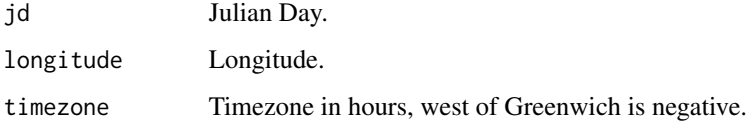

# Value

Hour angle

<span id="page-18-1"></span><span id="page-18-0"></span>

Computes direct and diffuse solar irradiance perpendicular to the beam, for a given zenith angle, Julian Day, altitude and atmospheric conditions.

#### Usage

insolation(zenith, jd, height, visibility, RH, tempK, O3, alphag)

# Arguments

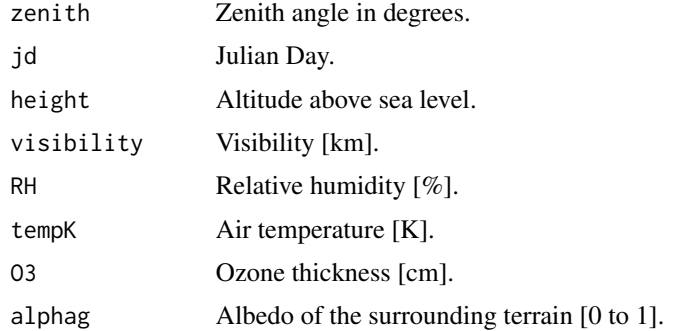

# Details

See <https://disc.gsfc.nasa.gov/datasets?page=1&source=AURA%20OMI> for ozone data.

# Value

Returns a two column matrix of irradiance values. The first column is direct radiation, the second is diffuse radiation.

# Author(s)

Javier G. Corripio

# References

Bird, R. E. and Hulstrom, R. L. (1981a) Review, evaluation and improvements of direct irradiance models, *Trans. ASME J. Solar Energy Eng.* 103, 182-192.

Bird, R. E. and Hulstrom, R. L. (1981b) *A simplified clear sky model for direct and diffuse insolation on horizontal surfaces*, Technical Report SERI/TR-642-761, Solar Research Institute, Golden, Colorado.

Iqbal, M. (1983) *An Introduction to Solar Radiation*, Academic Press, Toronto.

#### <span id="page-19-0"></span>See Also

[doshade](#page-10-1), [hillshading](#page-15-1), [sunvector](#page-32-1)

```
insolation(30,2458656,3200,28,60,278.15,0.3,0.2)
insolation(30,JDymd(2019,6,21),3200,28,60,278.15,0.3,0.2)
# Compare measured and modelled insolation
# load data from automatic weather station in the Andes
data(meteoandes)
# Get zenith angle for every time step
meteodate = as.POSIXct(strptime(paste(meteoandes$year,meteoandes$doy,
meteoandes$hh,meteoandes$mm),format="%Y %j %H %M"))
metjd = JD(meteodate)
sunv = sunvector(metjd,-33.695,-70.0033,-3)
zenith = \text{sumpos}(\text{sumv})[,2]
# Compute direct and diffuse beam irradiance
Idirdif = insolation(zenith,metjd,4640,90,
meteoandes$RH,meteoandes$Tair+273.15,0.3,0.55)
# modify for angle of incidence on horizontal surface (pyranometer)
cos_inc_sfc = sunv%*%as.vector(normalvector(0,0)) ## or sum(sunv*normalvector(0,0))
# set to zero values with no indicent light
cos\_inc\_sfc[cos\_inc\_sfc<0] = 0# Add direct and diffuse simulated radiation on horizontal surface
Isim = Idirdif[,1] * cos_inc_sfc + Idirdif[,2]
# plot the measured insolation
plot(meteodate,meteoandes$pyra1,'l',col=2)
# add a shaded polygon corrresponding to 10% accuracy in the measurements
polygon(c(meteodate, rev(meteodate)), c(meteoandes$pyra1*(1+0.1),
rev(meteoandes$pyra1*(1-0.1)), col = "#ff000033", border = NA)# add the simulated insolation
lines(meteodate,Isim,col=4)
#check if discrepancy is due to station tilted 10 degrees north
cos_inc_sfc = sunv%*%as.vector(normalvector(15,355)) ## or sum(sunv*normalvector(15,355))
cos\_inc\_sfc[cos\_inc\_sfc<0] = 0Isim = Idirdif[,1] * cos_inc_sfc + Idirdif[,2]
plot(meteodate,meteoandes$pyra1,'l',col=2)
polygon(c(meteodate, rev(meteodate)), c(meteoandes$pyra1*(1+0.1),
rev(meteoandes$pyra1*(1-0.1))),col = "#ff000033", border = NA)
```
#### insolation 21

lines(meteodate,Isim,col=4)

```
# We measured that diffuse reflected solar radiation from the surrounding mountains
# covered in snow could be up to 10% of total incoming radiation.
# There is one hour of shadows early in the morning (not simulated)
# Add 10% diffuse reflected radiation
lines(meteodate,1.1*Isim,col=3)
## Calculate insolation on the island of La Palma, Spain on the 21.03.2013
## reduced resolution DEM from SRTM, https://www2.jpl.nasa.gov/srtm/
zipfile = tempfile()
download.file("https://meteoexploration.com/R/insol/data/demlapalma.asc.zip",zipfile)
header = read.table(unz(zipfile,'demlapalma.asc'),nrows=6)
dem = read.table(unz(zipfile,'demlapalma.asc'),skip=6)
dem = as.matrix(dem)
unlink(zipfile)
cellsize = header[5,2]
cgr = cgrad(dem,cellsize)
height = 750visibility = 30
RH = 80tempK = 288tmz = 0year = 2013
month = 3day = 21timeh = 12jd = JDymd(year,month,day,hour=timeh)
Iglobal = array(0, dim=dim(dem))delta = 0.5lat = 28.135
lon = -17.247dayl = daylength(lat,lon,jd,0)
for (srs in seq(dayl[1],dayl[2],deltat)){
jd = JDymd(year,month,day,hour=srs)
sv = sunvector(jd,lat,lon,tmz)
hsh = hillshading(cgr,sv)
sh = doshade(dem,sv,cellsize)
zenith = sunpos(sv)[2]Idirdif = insolation(zenith,jd,height,visibility,RH,tempK,0.2,0.15)
## direct radiation modified by terrain + diffuse irradiation (skyviewfactor ignored)
## values in J/m^2
Iglobal = Iglobal + (Idirdif[,1] * hsh + Idirdif[,2] )*3600*deltat
}
## dispaly results
```

```
image(t(Iglobal[nrow(Iglobal):1,]),col=grey(1:100/100))
contour(t(dem[nrow(dem):1,]),lwd=.5,col='sienna1',add=TRUE,levels=seq(0,2500,500))
contour(t(dem[nrow(dem):1,]),lwd=.25,col='sienna1',add=TRUE,levels=seq(0,2500,50),drawlabels=FALSE)
```

```
## Not run:
## The same using raster
require(raster)
demfile = tempfile()
download.file("https://meteoexploration.com/R/insol/data/demlapalma.tif",demfile)
dem = raster(demfile)
plot(dem)
cgr = cgrad(dem)demm = raster:::as.matrix(dem)
dl = res(dem)[1]## Isolation at 30 min interval over the length of the day
## RH and temp would cahnge over the dy, here we use a constant value for simplicity
height = 750visibility = 30
RH = 80tempK = 288tmz = 0year = 2013
month = 3day = 21timeh = 12jd = JDymd(year,month,day,hour=timeh)
Iglobal = array(0,dim=dim(demm))
delta = 0.5lat = 28.135
lon = -17.247day1 = daylength(lat,lon,jd,0)for (srs in seq(dayl[1],dayl[2],deltat)){
jd = JDymd(year,month,day,hour=srs)
sv = sunvector(jd,lat,lon,tmz)
hsh = hillshading(cgr,sv)
sh = doshade(demm, sv, dl)
zenith = \text{sumpos}(sv)[2]Idirdif = insolation(zenith,jd,height,visibility,RH,tempK,0.2,0.15)
## direct radiation modified by terrain + diffuse irradiation (skyviewfactor ignored)
## values in J/m^2
Iglobal = Iglobal + (Idirdif[,1] * hsh + Idirdif[,2] )*3600*deltat
}
## rasterize to plot nicely
Iglobal = raster(Iglobal,crs=projection(dem))
extent(Iglobal) = extent(dem)
plot(Iglobal*1e-6,col=grey(1:100/100),
  legend.args = list(text=expression(paste('Insolation MJ ',m^-2)), side=4,line=2.5))
contour(dem,lwd = 0.5,col='sienna1',add=TRUE,levels=seq(0,2500,500))
contour(dem,lwd = 0.25,col='sienna1',add=TRUE,levels=seq(0,2500,50),drawlabels=FALSE)
unlink(demfile)
## End(Not run)
```
<span id="page-21-0"></span> $\overline{J}$   $\overline{D}$ 

<span id="page-22-0"></span>Computes Julian Day from dates as POSIXct object.

# Usage

JD(x, inverse=FALSE)

# Arguments

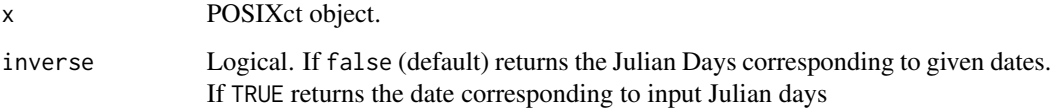

# Details

Class "POSIXct" represents the (signed) number of seconds since the beginning of 1970 (in the UTC timezone) as a numeric vector, and Julian Day is the number of days since January 1, 4713 BCE at noon UTC, so the Julian Day is calculated as numeric(POSIXct)+2440587.5 days.

# Value

Julian Day

# Note

You may like to double check the results here: <https://ssd.jpl.nasa.gov/tc.cgi>

To get correct values it is recommended to increase the number of digits to display: options(digits=12)

#### Author(s)

Javier G. Corripio

# See Also

[JDymd](#page-23-1)

```
JD(Sys.time())
JD(seq(ISOdate(2019,1,21),ISOdate(2019,12,21),by='month'))
```
<span id="page-23-1"></span><span id="page-23-0"></span>Computes Julian Day from a given date.

# Usage

JDymd(year,month,day,hour=12,minute=0,sec=0)

# Arguments

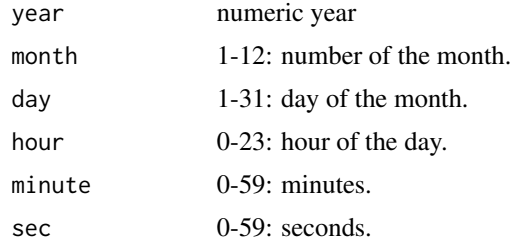

# Value

Julian Day, or number of days since January 1, 4713 BCE at noon UTC.

# Warning

This simplification is only valid between 1901 and 2099. To get correct values it is recommended to increase the number of digits to display: options(digits=12)

# Note

You may like to double check the results here: <https://ssd.jpl.nasa.gov/tc.cgi>

# Author(s)

Javier G. Corripio

# References

Danby, J. M. Eqn. 6.16.4 in *Fundamentals of Celestial Mechanics*, 2nd ed. Richmond, VA: Willmann-Bell, p. 207, 1988.

# See Also

[JD](#page-21-1)

#### <span id="page-24-0"></span>meteoandes 25

#### Examples

JDymd(2019,3,20,12)

```
print(paste('Number of days since the beginning of the century (1/1/2001):',
JD(Sys.time())-JDymd(2001,1,1,0)))
```
meteoandes *Mountain meteorological data*

# Description

Meteorological data from an automatic weather station in the Central Andes of Chile.

#### Usage

data(meteoandes)

#### Format

A data frame with 1152 observations on the following 10 variables.

year Year

doy Day of the year

hh hour

mm minute

Tair Air temperature, grades centigrade

pyra1 Incoming solar short-wave radiation Wm^-2

pyra2 Reflected solar short-wave radiation Wm^-2

windspeed Wind speed, ms^-1

winddir Wind direction, degrees

RH Relative humidity %

#### Source

Measured by the author on Loma Larga Glacier, -33.6917, -70.0, 4640 m a.s.l. January 2001.

#### References

Corripio, J. G. and Purves, R. S.: 2005, Surface energy balance of high altitude glaciers in the Central Andes: the effect of snow penitentes, in C. de Jong, D. Collins and R. Ranzi (eds), *Climate and Hydrology in Mountain Areas*, Wiley, London, chapter 3, pp. 15-27.

# Examples

```
data(meteoandes)
str(meteoandes)
# plot the 2 pyranometers measurements
# one facing up: incident insolation, one facing down: reflected insolation
meteodate = strptime(paste(meteoandes$year,meteoandes$doy,meteoandes$hh,meteoandes$mm),
format="%Y %j %H %M",tz="America/Santiago")
plot(meteodate,meteoandes$pyra1,'l',col=2,xlab='Date',
ylab=expression(paste('Solar radiation [ ',Wm^-2,' ]')),
main='Insolation at Loma Larga glacier')
lines(meteodate,meteoandes$pyra2,col=4)
```
normalvector *Vector normal to surface*

# Description

Calculates a unit vector normal to a surface defined by slope inclination and slope orientation.

#### Usage

```
normalvector(slope, aspect)
```
#### Arguments

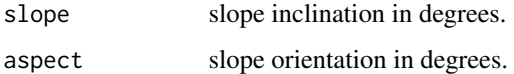

#### Value

Vector normal to surface, matrix of  $[x, y, z]$  coordinates.

# Author(s)

Javier G. Corripio

# References

Corripio, J. G.: 2003, Vectorial algebra algorithms for calculating terrain parameters from DEMs and the position of the sun for solar radiation modelling in mountainous terrain, *International Journal of Geographical Information Science* 17(1), 1-23.

<span id="page-25-0"></span>

#### <span id="page-26-0"></span>p2rho 27

# Examples

```
# horizontal surface
normalvector(0,0)
# surface 45 degrees south
normalvector(45,180)
# range of surfaces 45 degrees E,SE,S,SW,W
normalvector(45,seq(90,270,45))
# Angle of incidence of the sun on a tilted surface 15 degrees south on March at Davos
jd = JD(seq(ISOdate(2019,3,20,0),ISOdate(2019,3,20,23),by="hour"))
degrees(acos(sunvector(jd,46.813,9.844,1) %*% as.vector(normalvector(15,180))))
```
p2rho *Air pressure to density*

# Description

Calculates air density for a given pressure, temperature and relative humidity.

#### Usage

p2rho(Pz, TempK, RH)

#### Arguments

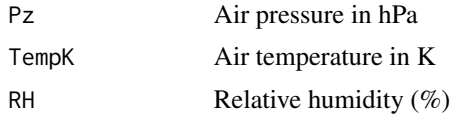

# Value

Air density (kgm^-3)

# Author(s)

Javier G. Corripio

# References

Brutsaert, W.: 1982, *Evaporation into the atmosphere : theory, history, and applications*, Reidel, Dordrecht. 1984 edition.

# See Also

[wvapsat](#page-33-1)

28 radians and the contract of the contract of the contract of the contract of the contract of the contract of the contract of the contract of the contract of the contract of the contract of the contract of the contract of

# Examples

p2rho(1013, 288, 60) # plot density vertical profile z = seq(0, 10000,100)  $pres = z2p(z)$ Tair = 288-0.0065\*z par(mar=c(5.1, 4.5, 4.1, 2.1)) # increase left margin for label plot(z,p2rho(press,Tair,50),ty='l',xlab='Altitude', ylab=expression(paste('Air density [ kg ', m^-3,' ]')))

<span id="page-27-1"></span>radians *Degrees to radians*

# Description

Accessory function to transform degrees into radians.

#### Usage

radians(degree)

# Arguments

degree Angle in degrees and decimal fraction.

# Value

Angle in radians.

# See Also

[degrees](#page-9-1)

# Examples

radians(seq(0,360,90))

<span id="page-27-0"></span>

<span id="page-28-0"></span>

Computes specific humidity from given relative humidity, temperature and pressure.

# Usage

rh2sh(RH, tempk, Pz, ice)

# Arguments

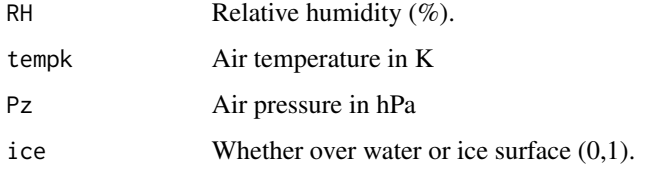

# Value

Specific humidity (kg/kg).

# Author(s)

Javier G. Corripio

# References

Brutsaert, W.: 1982, *Evaporation into the atmosphere : theory, history, and applications*, Reidel, Dordrecht. 1984 edition.

# See Also

[wvapsat](#page-33-1)

```
plot(250:300-273.15,rh2sh(50, 250:300, 1013, 0),xlab='Temperature [C]',
ylab='specific humidity',
main='Specific humidity for RH=0.5 and varying temperature')
```
<span id="page-29-1"></span><span id="page-29-0"></span>Calculates the slope of every grid cell in a digital elevation model (DEM) from the output of cgrad, which is a set of unit vectors normal to every grid cell.

# Usage

slope(cgrad, degrees = FALSE)

# Arguments

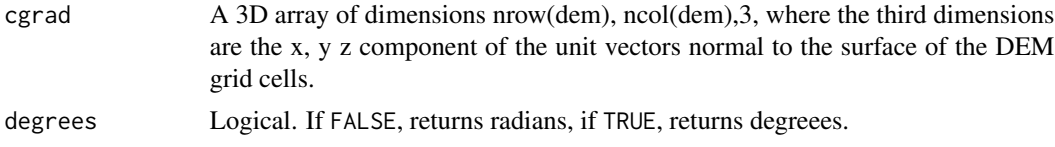

# Value

A matrix of slope values for all grid cells.

#### See Also

[aspect](#page-2-1), [cgrad](#page-3-1)

```
# Calculate the slope of a rough mountain area in the pyrinees
zipfile = tempfile()
download.file("https://meteoexploration.com/R/insol/data/dempyrenees.asc.zip",zipfile)
header = read.table(unz(zipfile,'dempyrenees.asc'),nrows=6)
dem = read.table(unz(zipfile,'dempyrenees.asc'),skip=6)
dem = as.matrix(dem)
unlink(zipfile)
cellsize = header[5,2]slopedem = slope(cgrad(dem,cellsize),degrees=TRUE)
image(t(slopedem[nrow(slopedem):1,]),col=grey(100:1/100))
```

```
## similar but using raster
## Not run:
require(raster)
demfile = tempfile()
download.file("https://meteoexploration.com/R/insol/data/dempyrenees.tif",demfile)
dem = raster(demfile)
slopedem = slope(cgrad(dem),degrees=TRUE)
slopedem = raster(slopedem,crs=projection(dem))
```
#### <span id="page-30-0"></span>sunpos 31

```
extent(slopedem) = extent(dem)
plot(slopedem,col = grey(100:1/100))
unlink(demfile)
## End(Not run)
```
# <span id="page-30-1"></span>sunpos *Azimuth and zenith of the Sun*

# Description

Returns a matrix of azimuth and zenith angles of the sun given the unit vectors from the observer to the direction of the sun.

# Usage

sunpos(sunv)

#### Arguments

sunv coordinates x, y, z of the unit vector in the direction of the sun.

# Value

A matrix of azimuth and zenith angles.

#### Author(s)

Javier G. Corripio

# References

Corripio, J. G.: 2003, Vectorial algebra algorithms for calculating terrain parameters from DEMs and the position of the sun for solar radiation modelling in mountainous terrain, *International Journal of Geographical Information Science* 17(1), 1-23.

#### See Also

[sunvector](#page-32-1),

```
## Julian Day hourly intervals at spring equinox
jd = JD(seq(ISOdate(2019,3,20,0),ISOdate(2019,3,20,23),by="hour"))
## sun position
sp = sunpos(sunvector(jd, 46.813, 9.844, 1))
## daylight zenith<=90
```

```
sp = sp[which(sp[, 2] <= 90), ]## Plot the apparent solar path at Davos on the spring equinox
ramp = colorRamp(c("red", "orange","yellow"))
crmp = c(rgb(ramp(seq(1/6,1,1/6)), max = 255),rgb(ramp(seq(1,1/6,-1/6)), max = 255))
plot(sp[,1],90-sp[,2],xlab='Azimuth',
ylab='Elevation',main='Apparent solar path at Davos on the spring equinox',
pch=20,col=crmp,cex=(300-sp[,2])/90)
## Not run:
require(plotrix)
polar.plot(90-sp[,2],sp[,1],start=90,clockwise=TRUE,rp.type='s',
point.symbols=20,point.col=2,cex=2,radial.lim=c(0,90),
main='Apparent solar path at Davos on the spring equinox')
```

```
## End(Not run)
```
sunr *Earth radius vector*

#### Description

Calculates the Earth radius vector.

#### Usage

sunr(jd)

#### Arguments

jd Julian Day

# Value

Earth Radius Vector in Astronomical Units (AU). This is used to modify the solar constant as a function of the earth-sun distance.

# Author(s)

Javier G. Corripio

#### References

<https://www.esrl.noaa.gov/gmd/grad/solcalc/calcdetails.html>

Meeus, J. 1999. *Astronomical Algorithms*. Willmann-Bell, Richmond, Virginia, USA.

Reda, I. and Andreas, A. 2003. *Solar Position Algorithm for Solar Radiation Applications*. 55 pp.; NREL Report No. TP-560-34302, Revised January 2008. [https://www.nrel.gov/docs/](https://www.nrel.gov/docs/fy08osti/34302.pdf) [fy08osti/34302.pdf](https://www.nrel.gov/docs/fy08osti/34302.pdf)

<span id="page-31-0"></span>

#### <span id="page-32-0"></span>sunvector 33

# Examples

```
# plot the variation of the earth radius vector over the next year
days_nexty = seq(Sys.time(),Sys.time()+86400*365,by='day')
plot(days_nexty,sunr(JD(days_nexty)),xlab='Date',ylab='Earth Radius Vector [AU]')
abline(h=1,col=8)
```
<span id="page-32-1"></span>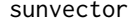

Solar vector

# Description

Calculates a unit vector in the direction of the sun from the observer position.

#### Usage

sunvector(jd, latitude, longitude, timezone)

# Arguments

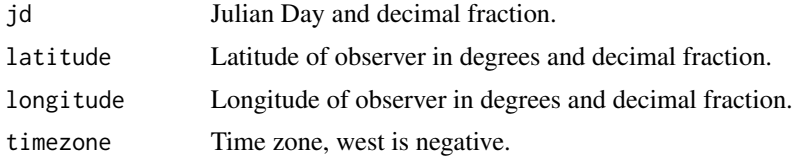

# Details

To calculate the sunvector to the nearest hour, give the Julian Day with a precission better than 1/24; to approximate it to the nearest minute use decimal fractions smaller than  $1/(24*60)$ , and so on.

# Value

3 column matrix with the x, y , z coordinates of the sun vector.

# Author(s)

Javier G. Corripio

# References

Corripio, J. G.: 2003, Vectorial algebra algorithms for calculating terrain parameters from DEMs and the position of the sun for solar radiation modelling in mountainous terrain, *International Journal of Geographical Information Science* 17(1), 1-23.

# See Also

[sunpos](#page-30-1)

# Examples

```
# Current solar vector at Greenwich observatory
sunvector(JD(Sys.time()),51.4778,-0.0017,0)
juneday = JD(seq(ISOdate(2019,6,21,0),ISOdate(2019,6,21,23,30),by='30 min'))
## Not run:
# Path of the sun over Greenwich in summer
require(scatterplot3d)
scatterplot3d(sunvector(juneday,51.4778,-0.0017,0),
ylim=c(-1,1),zlim=c(0,1),pch=8,color='orange')
## End(Not run)
# print values
options(digits=12) # make sure decimals are printed
sunvector(juneday,51.4778,-0.0017,0)
```
<span id="page-33-1"></span>wvapsat *Saturation pressure of water vapor*

# Description

Computes the saturation pressure of water vapour in air over water or ice.

#### Usage

wvapsat(tempk, ice)

#### Arguments

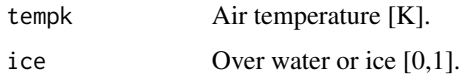

#### Value

Partial pressure of water vapour [hPa].

#### Author(s)

Javier G. Corripio

#### References

Lowe, P. R.: 1977, An approximating polynomial for the computation of saturation vapor pressure, *Journal of Applied Meteorology* 16, 100-103.

<span id="page-33-0"></span>

#### Examples

```
## Plot the differences saturation pressure over water and over ice
plot(wvapsat(250:300), xlab='Temperature', ylab='saturation vapour pressure [hPa]')
Tair = 223:273
plot(Tair,wvapsat(Tair),ty='l',lwd=2,col=4,xlab='Temperature',
ylab='saturation vapour pressure [hPa]')
lines(Tair,wvapsat(Tair,ice=1),col=8)
legend('topleft',c('saturation pressure over water','saturation pressure over ice'),
col=c(4,8),lwd=2)
```
#### z2p *Altitude to pressure*

#### Description

Computes air pressure for a given altitude according to the standard atmosphere.

#### Usage

 $z2p(z, P0 = 101325, T0 = 288.15)$ 

## Arguments

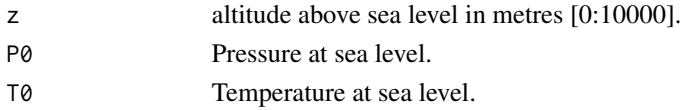

# Value

Pressure in hPa.

# Author(s)

Javier G. Corripio

# References

U.S. NOAA: 1976, *U.S. standard atmosphere, 1976*, NOAA-S/T; 76-1562, U.S. National Oceanic and Atmospheric Administration, National Aeronautics and Space Administration, United States Air Force, Washington. 227 pp.

#### Examples

```
# Plot pressure form sea level to the top of Mt. Everest
plot(z<-0:8848,z2p(z),'l',xlab='Altitude [m]',ylab='Pressure [hPa]')
```
<span id="page-34-0"></span> $z2p$  35

# <span id="page-35-0"></span>Index

∗ datasets meteoandes, [25](#page-24-0) ∗ package insol-package, [2](#page-1-0) as.POSIXlt, *[13](#page-12-0)* aspect, [3,](#page-2-0) *[5](#page-4-0)*, *[30](#page-29-0)* cgrad, *[4](#page-3-0)*, [4,](#page-3-0) *[17](#page-16-0)*, *[30](#page-29-0)* daydoy, [7](#page-6-0) daydoy,missing-method *(*daydoy*)*, [7](#page-6-0) daydoy,numeric-method *(*daydoy*)*, [7](#page-6-0) daydoy,POSIXct-method *(*daydoy*)*, [7](#page-6-0) daylength, [8](#page-7-0) declination, *[8](#page-7-0)*, [9](#page-8-0) degrees, [10,](#page-9-0) *[28](#page-27-0)* doshade, [11,](#page-10-0) *[20](#page-19-0)* doyday, [13](#page-12-0) eqtime, *[8](#page-7-0)*, [14](#page-13-0) GCdistance, [15](#page-14-0) hillshading, [16,](#page-15-0) *[20](#page-19-0)* hourangle, [18](#page-17-0) insol *(*insol-package*)*, [2](#page-1-0) insol-package, [2](#page-1-0) insolation, *[17](#page-16-0)*, [19](#page-18-0) ISOdate, *[7](#page-6-0)* JD, [22,](#page-21-0) *[24](#page-23-0)* JDymd, *[23](#page-22-0)*, [24](#page-23-0) meteoandes, [25](#page-24-0) normalvector, [26](#page-25-0) p2rho, [27](#page-26-0)

radians, *[10](#page-9-0)*, [28](#page-27-0)

rh2sh, [29](#page-28-0)

slope, *[4,](#page-3-0) [5](#page-4-0)*, [30](#page-29-0) sunpos, [31,](#page-30-0) *[33](#page-32-0)* sunr, [32](#page-31-0) sunvector, *[17](#page-16-0)*, *[20](#page-19-0)*, *[31](#page-30-0)*, [33](#page-32-0)

wvapsat, *[27](#page-26-0)*, *[29](#page-28-0)*, [34](#page-33-0)

z2p, [35](#page-34-0)